# УДК 004

ż

## **Разработка системы поддержки принятия решения по определению экономического веса объекта аренды**

*Максимов Егор Васильевич Приамурский государственный университет имени Шолом-Алейхема Студент*

## **Аннотация**

В работе рассматривается проблема выбора помещения для бизнеса. В качестве исследования на языке C# была разработана системы поддержки принятия решения, которая, опираясь на метод центра тяжести и матрицы приоритетов, определяет экономический веса объекта аренды, требуя от пользователя минимальное количество входных данных.

**Ключевые слова:** система поддержки принятия решения, экономический вес, метод центра тяжести, аренда

# **The development of a decision support system on determination of the economic weight of the leased object**

*Maksimov Egor Vasilievich Sholom-Aleichem Priamursky State University Student* 

## **Abstract**

The article describes the problem of choosing premises for business. As a study, a decision support system was developed in C# language. This system is based on the center of gravity method and the priority matrix. The system determines the economic weight of the leased object, requiring a minimum amount of input data from the user.

**Keywords:** decision support system, economic weight, gravity center method, rent.

В настоящее время существует множество онлайн площадок, для поиска, сдающихся в аренду, помещений для бизнеса. Но для того, чтобы подобрать подходящее помещение, необходимо рассматривать не только характеристики помещения и стоимость аренды, но и множество внешних факторов, что занимает большое количество времени и требует глубокого и сложного анализа.

Система поддержки принятия решения на основании метода экономического центра тяжести и матрицы приоритетов значительно сократила бы затраты времени на выбор помещений для бизнеса.

Метод центра тяжести используется для определения месторасположения новых объектов в дополнение к уже существующим

объектам. Типичными объектами для применения данного метода являются дистрибутивные склады, центры консолидации, заводы. Хоть метод и предлагает только минимизацию транспортных затрат посредством нахождения географических координат точки, равноудаленной от уже существующих объектов, но после модификации метода под определение расстояния до конкурентов.

Объект исследования – экономический вес объекта аренды.

Предмет исследования – поддержка принятия решения на основании метода экономического центра тяжести и матрицы приоритетов по выбору помещений для бизнеса.

Цель исследования – разработка системы поддержки принятия решения по определению экономического веса объекта аренды.

Для решения поставленной цели необходимо выполнить следующие задачи:

• Изучить метод центра тяжести и матрицы приоритетов;

• Проанализировать характеристики домов и конкурентов;

Разработать систему поддержки принятия решения по определению экономического веса объекта аренды.

Методами исследования будут являться: изучение и анализ литературы, анализ рынка помещений, разработка системы поддержки принятия решения.

Практическим результатом является быстрая обработка информации, уменьшение времени на подбор помещения для бизнеса, помощь рядовому пользователю принять решение имея минимальное количество входных данных.

В данном исследовании будет использован **матричный метод матрицы приоритетов**, потому как между ранжируемыми элементами есть сильная взаимосвязь, а нахождение элемента с наибольшим влиянием является критичным для решения поставленной задачи.

Матрица приоритетов строится в следующем порядке:

- критерии располагаются в виде L матрицы;
- устанавливается шкала для попарного сравнения критериев (например, «0» - критерий А менее значим чем критерий B; «1» критерий А и критерий Б равнозначны; «2» - критерий А более значим чем критерий Б);
- проводится попарное сравнение всех критериев.
- определяется весовой коэффициент каждого критерия (весовой коэффициент подсчитывается как сумма всех значений в строке матрицы).

**Метод центра тяжести** используется для определения месторасположения новых объектов в дополнение к уже существующим объектам. При применении метода центра тяжести места расположения уже существующих объектов наносятся на географическую координатную сетку. Основным условием является нахождение относительных расстояний между объектами. Выбор системы координат зависит от наличия данных. В случае принятия международных решений используются долготы и широты.

Средневзвешенные координаты дистрибутивного центра определяются по следующим формулам:

$$
\overline{\frac{x}{y}} = \sum_{i} x_i V_i / V_i
$$
  

$$
\overline{y} = \sum_{i} y_i V_i / V_i
$$

где х, — горизонтальная координата объекта в точке i; у, — вертикальная координата объекта в точке i; V, — объем товаров, перевозимых в или из i-го места расположения объекта.

В текущем формате формула не подходит для решения поставленной задачи, потому как согласно концепции, чем ближе находятся объекты, тем лучше. С помощью этой формулы требуется определить расстояние до конкурентов задать вес конкуренции, а для этого требуется перевернуть концепцию – чем дальше конкурент, тем лучше. Для достаточно инвертировать деление и использовать умножение, но это приводит к появлению значительной погрешности, поэтому формула приобретает следующий вид:

$$
\overline{\frac{x}{y}} = \sum_{i=1}^{n} x_i V_i
$$

Чтобы избавиться от географических координат и преобразовать в расстояние, потребуется использование формулы гаверсинуса.

Для любых двух точек на сфере гаверсинус центрального угла между ними вычисляется по формуле:

$$
\operatorname{hav}\left(\frac{d}{r}\right) = \operatorname{hav}(\varphi_2 - \varphi_1) + \cos(\varphi_1)\cos(\varphi_2)\operatorname{hav}(\lambda_2 - \lambda_1)
$$

В этой формуле:

- d это центральный угол между двумя точками, лежащими на большом круге;
- $r$  радиус сферы;
- $\varphi_1$  и  $\varphi_2$  широта первой и второй точек в радианах;
- $\lambda_1$  и  $\lambda_2$  долгота первой и второй точек в радианах.

В настоящее время существует множество сайтов для поиска помещений под бизнес: domclick.ru, cian.ru, realty.yandex.ru, airbnb.ru, domofond.ru, avito.ru и многие другие.

Их объединяет не только простой поиск помещений, но и бесплатность поиска. Но легко найти не равно легко выбрать. Для анализа помещений мною были выбраны следующий критерии: количество жителей, трафик, контингент, стоянка, остановка, метро, конкуренция. Это состав общих критериев для всех сфер бизнеса. Для анализа выбран бизнес «Обучение иностранным языкам». У этого направления есть свой дополнительный критерий, это наличие учебного заведения, в тоже время для этой сферы не

важны критерии: стоянка и контингент. Поэтому матрица приоритетов будет выглядеть следующим образом:

Таблица 1 - Матрица приоритетов для бизнеса «Преподавание иностранных языков»

| $A\backslash B$      | Кол-во<br>жителей | Конкурен<br>ЦИЯ | Трафик | Остановка | Метро | Учебные<br>заведения | Итого |
|----------------------|-------------------|-----------------|--------|-----------|-------|----------------------|-------|
| кол-во ж             |                   |                 |        |           |       |                      |       |
| Конкур               |                   |                 |        |           |       |                      |       |
| Трафик               |                   |                 |        |           |       |                      |       |
| Остановка            |                   |                 |        |           |       |                      |       |
| Метро                |                   |                 |        |           |       |                      |       |
| Учебные<br>заведения |                   | ↑               | ∍      |           |       |                      |       |

На сайте avito.ru на текущий момент представлено 5 предложений по аренде помещения, согласно критериям:

- площадь от 15 до 25 кв.м;
- стоимость до  $15000$  руб./мес.

Таблица 2 – Предложения по аренде помещений на сайте avito.ru

| Адрес                                    | Площадь | Цена  |
|------------------------------------------|---------|-------|
| г. Биробиджан, пер. Театральный, д. 4    | 16      |       |
| г. Биробиджан, ул. Шолом-Алейхема, д. 12 | 18      | 10000 |
| г. Биробиджан, ул. Дзержинского, д. 8    | 20      | 12000 |
| г. Биробиджан, ул. Шолом-Алейхема, д. 75 | 25      | 25000 |
| г. Биробиджан, ул. 40 лет Победы, д. 6   | つつ      | 5000  |

Вся информация спарсена в txt файл в формате [адрес]; [площадь];[стоимость];[ссылка] для дальнейшей обработки.

Так как потребуется узнать все координаты многоквартирных домов (МКД), магазинов, торговых центров, остановок, метро и учебных заведений. Эти данные можно спарсить с сайта yandex.ru/maps, основная сложность заключается в определении разницы МКД от ТЦ и магазинов. Для этого необходимо каждый адрес проверять на официальном сайте Реформы ЖКХ reformagkh.ru в разделе «жилищные фонды».

Потенциал района. Его можно определить в самом простом виде по количеству проживающих. Данные о численности жителей можно взять в разделе «жилищные фонды» в графе «Численность жителей, чел.» на сайте Реформы ЖКХ reformagkh.ru.

Чтобы вычислить уровень конкуренции, потребуется информация об организациях, ведущих деятельность по обучению иностранным языкам. Для это требуется спарсить все организации с сайта yandex.ru/maps с фильтром «Иностранный язык».

На примере помещения на г. Биробиджан, пер. Театральный, д. 4 найдем экономический вес.

Найдем все объекты в радиусе 400 метров. Так как в базе данных уже хранятся объекты с географическими координатами, то просто применим формула гаверсинуса.

| Широта    | Долгота    | Адрес                                     | Расстояние, м    |
|-----------|------------|-------------------------------------------|------------------|
| 48,791908 | 132,925527 | г. Биробиджан, пер. Театральный, д. 4     | $\boldsymbol{0}$ |
| 48,791926 | 132,926174 | г. Биробиджан, пер. Театральный, д. 3     | 47               |
| 48,792003 | 132,924764 | г. Биробиджан, пер. Театральный, д. 4А    | 57               |
| 48,791487 | 132,925069 | г. Биробиджан, пер. Театральный, д. 6     | 58               |
| 48,79252  | 132,925842 | г. Биробиджан, ул. Шолом-Алейхема, д. 23  | $\overline{72}$  |
| 48,791629 | 132,924575 | г. Биробиджан, ул. Пионерская, д. 15      | 76               |
| 48,792822 | 132,925096 | г. Биробиджан, ул. Шолом-Алейхема, д. 25  | 106              |
| 48,79262  | 132,924305 | г. Биробиджан, ул. Шолом-Алейхема, д. 25А | 120              |
| 48,792353 | 132,924009 | г. Биробиджан, ул. Пионерская, д. 17А     | 122              |
| 48,791979 | 132,923802 | г. Биробиджан, ул. Пионерская, д. 17      | 127              |
| 48,793131 | 132,92444  | г. Биробиджан, ул. Шолом-Алейхема, д. 27  | 158              |
| 48,792484 | 132,927557 | г. Биробиджан, ул. Шолом-Алейхема, д. 22  | 162              |
| 48,793416 | 132,925904 | г. Биробиджан, ул. Шолом-Алейхема, д. 24  | 170              |
| 48,792163 | 132,927899 | г. Биробиджан, ул. Шолом-Алейхема, д. 20  | 176              |
| 48,790466 | 132,927144 | г. Биробиджан, ул. Пионерская, д. 9       | 199              |
| 48,793006 | 132,923362 | г. Биробиджан, ул. Шолом-Алейхема, д. 27В | 200              |
| 48,793849 | 132,925123 | г. Биробиджан, ул. Шолом-Алейхема, д. 26А | 218              |
| 48,793695 | 132,924314 | г. Биробиджан, ул. Шолом-Алейхема, д. 26  | 218              |
| 48,793481 | 132,923632 | г. Биробиджан, ул. Шолом-Алейхема, д. 29  | 223              |
| 48,794318 | 132,925878 | г. Биробиджан, ул. Ленина, д. 31          | 269              |
| 48,794098 | 132,923389 | г. Биробиджан, ул. Шолом-Алейхема, д. 28  | 290              |
| 48,793849 | 132,922859 | г. Биробиджан, ул. Шолом-Алейхема, д. 31  | 291              |
| 48,793315 | 132,922051 | г. Биробиджан, ул. Димитрова, д. 17Б      | 299              |
| 48,79233  | 132,921431 | г. Биробиджан, пр-кт 60-летия СССР, д. 11 | 304              |
| 48,792947 | 132,921646 | г. Биробиджан, ул. Пионерская, д. 23      | 307              |
| 48,794644 | 132,926372 | г. Биробиджан, ул. Ленина, д. 38          | 310              |
| 48,793279 | 132,929264 | г. Биробиджан, ул. Ленина, д. 30          | 313              |
| 48,79471  | 132,924764 | г. Биробиджан, ул. Ленина, д. 35          | 317              |
| 48,791392 | 132,929911 | г. Биробиджан, ул. Шолом-Алейхема, д. 14  | 326              |
| 48,793719 | 132,921988 | г. Биробиджан, ул. Димитрова, д. 17А      | 328              |
| 48,790389 | 132,929659 | г. Биробиджан, ул. Шолом-Алейхема, д. 15А | 347              |
| 48,794846 | 132,92391  | г. Биробиджан, ул. Ленина, д. 37А         | 348              |
| 48,793303 | 132,921197 | г. Биробиджан, ул. Димитрова, д. 19       | 353              |
| 48,794187 | 132,922069 | г. Биробиджан, ул. Шолом-Алейхема, д. 33  | 358              |
| 48,79065  | 132,930082 | г. Биробиджан, ул. Шолом-Алейхема, д. 15  | 362              |
| 48,789593 | 132,92904  | г. Биробиджан, ул. Пионерская, д. 3       | 364              |
| 48,794514 | 132,922446 | г. Биробиджан, ул. Шолом-Алейхема, д. 30  | 367              |
| 48,79484  | 132,92321  | г. Биробиджан, ул. Ленина, д. 39А         | 368              |
| 48,793902 | 132,921512 | г. Биробиджан, ул. Димитрова, д. 17       | 368              |

Таблица 3 – все дома в радиусе 400 м вокруг пер. Театральный, д. 4

Постулат. 2022. №1 ISSN 2414-4487

ż

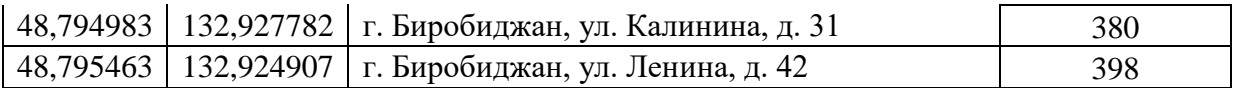

# Таблица 4 – количество жильцов в радиусе 400 м

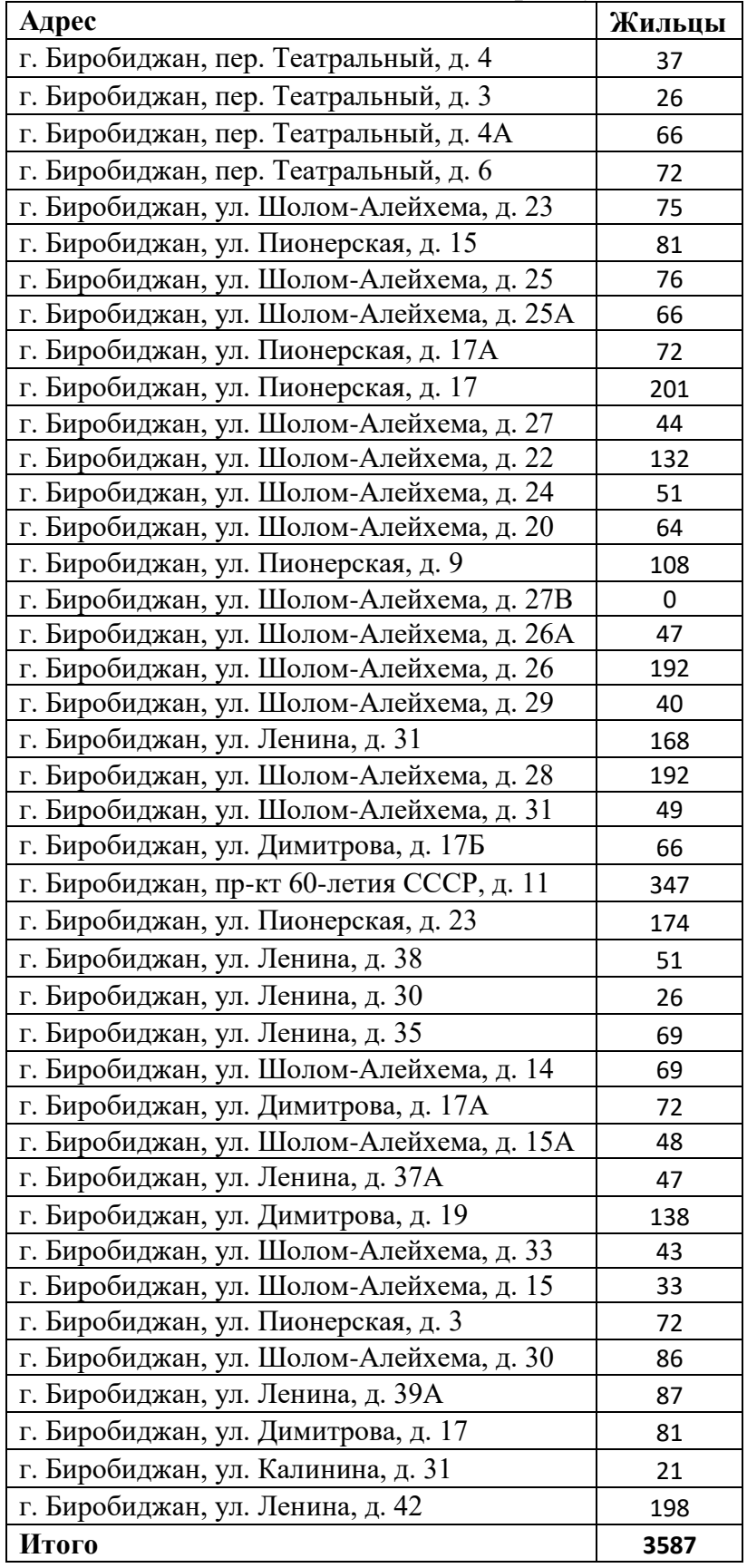

Так как улица не многолюдная ставим ей трафик чел./день равной 100. Остановка находится близко поэтому значение равно 1.

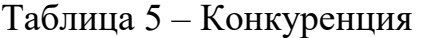

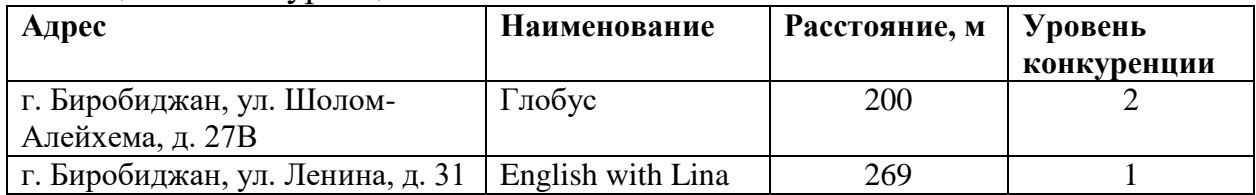

*Экономический вес = (жители / 4) \* весовой коэф. + (трафик \* 10) \* весовой коэф. + (остановка \* 1000) \* весовой коэф. – конкуренция \* весовой коэф.*

*Экономический вес = (3587 / 4) \* 4 + (100 \* 10) \* 1 + (1 \* 1000) – 669 \* 2 Экономический вес = 7249*

Приложение состоит из 3х вкладок «Поиск», «Вид бизнеса», «Служебная». Вкладка «Поиск» разделена на 3 сектора. Первый сектор «Параметры запроса», ограничивает список выводимых помещений, согласно предпочтениям. Здесь указывается фильтр: диапазон необходимой площади и арендной платы, тип потенциальных клиентов и тип помещения. Второй сектор выводит информацию о помещениях, сдающихся в аренду. У них указывается адрес, площадь, цена, ссылка на сайт и самое главное – рассчитывается **экономический вес**, который показывает выгодность расположения в условных единицах. При выборе помещения, заполняются данные в третьем секторе, где показывается характеристика здания и расположение на карте.

## Постулат. 2022. №1 ISSN 2414-4487

ż

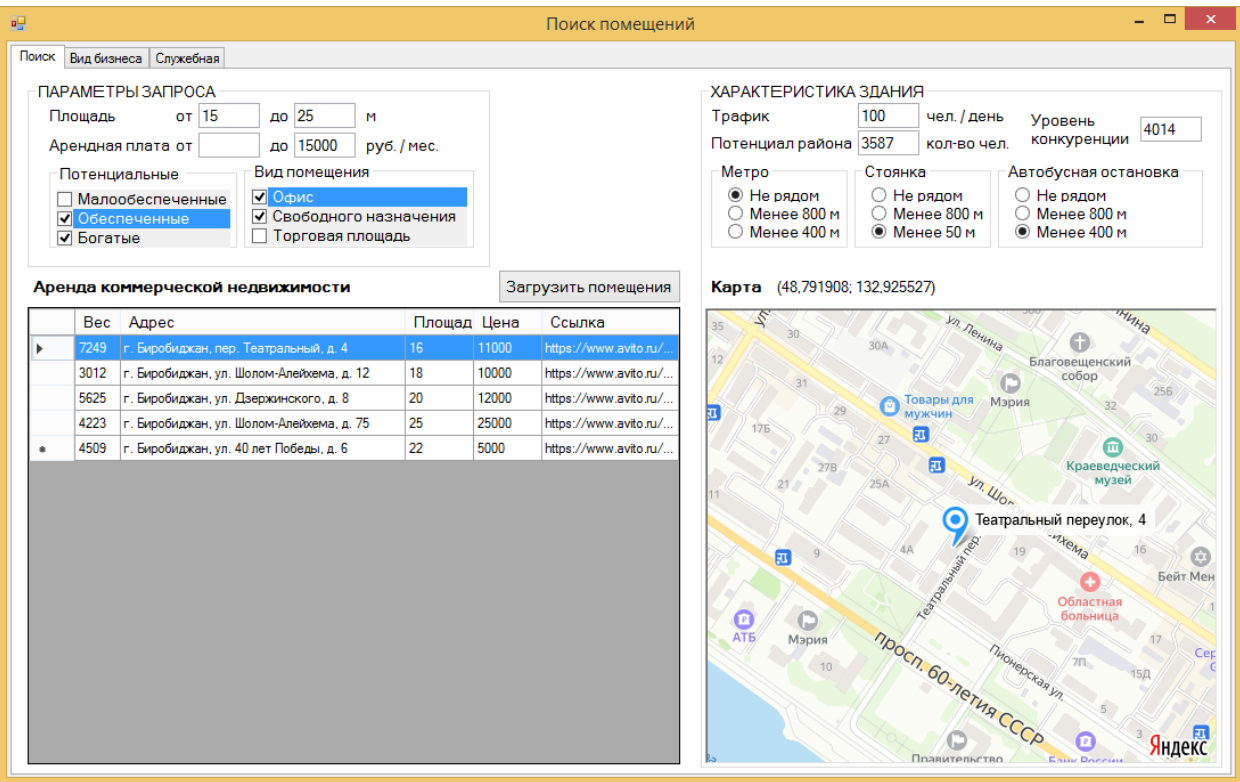

Рисунок 1 - Вкладка «Поиск»

Вкладка «Вид бизнеса» позволяется выбрать сферу деятельности. При выборе бизнеса, генерируется матрица приоритетов. Для каждого нового бизнеса генерируется шаблон с общими для всех критериями. Если по какойто причине критерий не важен, то его можно удалить и наоборот, если не хватает специфического критерия, то добавить, при внесении изменения, система запоминает новые параметры. Так же присутствует список «Конкуренция», в котором необходимо выбрать из справочника адрес здания, прописать наименование организации и указать уровень конкуренции. Уровень конкуренции специфичен для каждого бизнеса, поэтому для «Обучение иностранным языкам» выбрано 3 уровня:

- 1. малый бизнес (В штате 1 преподаватель);
- 2. средний бизнес (В штате 2-3 преподавателей);
- 3. сетевая компания.

# Постулат. 2022. №1 ISSN 2414-4487

ż

| 吧         |                                                                              |                |                |                                                 | Поиск помешений |             |                      |                      | $\Box$<br>$\times$                  |
|-----------|------------------------------------------------------------------------------|----------------|----------------|-------------------------------------------------|-----------------|-------------|----------------------|----------------------|-------------------------------------|
|           | Поиск Вид бизнеса Служебная                                                  |                |                |                                                 |                 |             |                      |                      |                                     |
|           |                                                                              |                |                |                                                 |                 |             |                      |                      |                                     |
| Бизнес    | Обучение иностранным языкам                                                  |                | $\checkmark$   | *У каждого вида бизнеса разный состав критериев |                 |             |                      |                      |                                     |
|           | Матрица приоритетов                                                          |                |                |                                                 |                 |             |                      |                      |                                     |
|           |                                                                              | Жителей        | Конкуренция    | Трафик                                          | Остановка       | Метро       | Учебное<br>заведение | Итого                |                                     |
| Þ         | Жителей                                                                      |                | $\overline{2}$ | $\overline{2}$                                  | $\Omega$        | $\bf{0}$    | $\Omega$             | 4                    |                                     |
|           | Конкуренция                                                                  | 0              |                | $\overline{2}$                                  | $\mathbf{0}$    | $\mathbf 0$ | $\overline{0}$       | $\overline{2}$       |                                     |
|           | Трафик                                                                       | 0              | 1              |                                                 | $\bf{0}$        | $\mathbf 0$ | 0                    | 1                    |                                     |
|           | Остановка                                                                    | $\overline{2}$ | $\overline{2}$ | 0                                               |                 | $\Omega$    | 1                    | 5                    |                                     |
|           | Метро                                                                        | $\overline{2}$ | $\overline{2}$ | $\overline{2}$                                  | $\overline{a}$  |             |                      | 9                    |                                     |
| $\bullet$ | Учебное заведение                                                            | 1.             | $\overline{2}$ | $\overline{2}$                                  | 1               | н           |                      | 7                    |                                     |
|           | Конкуренция                                                                  |                |                |                                                 |                 |             | Α                    |                      | *Уровень конкуренции                |
|           | Адрес                                                                        |                |                | Наименование                                    |                 |             | Уровень              |                      | 1 - малый бизнес с 1 преподавателем |
| ь         | г. Биробиджан, ул. Шолом-Алейхема, д. 27В                                    |                |                | Глобус                                          |                 |             | $\overline{2}$       | 3 - сетевая компания | 2 - бизнес с 2-3 преподавателями    |
|           | г. Биробиджан, ул. Ленина, д. 31                                             |                |                | English with Lina                               |                 |             |                      |                      |                                     |
|           | г. Биробиджан, ул. Димитрова, д. 5                                           |                |                | Эрудит                                          |                 |             |                      |                      |                                     |
|           | г. Биробиджан, ул. Ленина, д. 16                                             |                |                | Linguist<br>Востоковед                          |                 |             | 1                    |                      |                                     |
|           | г. Биробиджан, ул. Калинина, д. 9<br>г. Биробиджан, ул. Пионерская улица, 35 |                |                | Перспектива                                     |                 |             | $\overline{2}$       |                      |                                     |
|           | г. Биробиджан, ул. Пушкина, д. 13                                            |                |                | <b>Speak English</b>                            |                 |             | 3                    |                      |                                     |
|           | г. Биробиджан, ул. Пионерская, д. 77                                         |                |                | Полиглот                                        |                 |             | 3                    |                      |                                     |
|           | г. Биробиджан, ул. Дзержинского, д. 8                                        |                |                | Полиглот                                        |                 |             |                      |                      |                                     |
|           | г. Биробиджан, ул. Комсомольская улица, д. 1                                 |                |                | Полиглот                                        |                 |             |                      |                      |                                     |
|           | г. Биробиджан, ул. Постышева, д. 1А                                          |                |                | Мышление                                        |                 |             | 1                    |                      |                                     |
|           | г. Биробиджан, ул. Миллера, д. 16                                            |                |                | Центр изучения английского языка                |                 |             | o                    |                      |                                     |
|           |                                                                              |                |                |                                                 |                 |             |                      |                      |                                     |
|           |                                                                              |                | $\mathbf{r}$   | $\sim$<br>$\blacksquare$                        |                 | <b>D</b>    | ∼                    |                      |                                     |

Рисунок 2 – Вкладка «Вид бизнеса»

Вкладка «Служебная» отображает характеристики объектов на карте. В ней хранится информация о МКД, ТЦ, остановках, парковках и метро. У каждого объекта есть долгота и широта, благодаря формуле гаверсинуса, можно определить нахождение объектов в определенном радиусе, а также трафик, который показывает сколько человек в день проходят мимо этого объекта. У МКД есть информация о численности проживающих.

| 吧 |                                           |             |                | Поиск помещений |           |            |   |
|---|-------------------------------------------|-------------|----------------|-----------------|-----------|------------|---|
|   | Поиск Вид бизнеса Служебная               |             |                |                 |           |            |   |
|   | Характеристики объектов                   |             |                |                 |           |            |   |
|   | Адрес                                     | Тип объекта | Жителей Трафик |                 | Широта    | Долгота    |   |
| ь | г. Биробиджан, пер. Театральный, д. 4     | МКД         | 37             | 100             | 48.791908 | 132.925527 |   |
|   | г. Биробиджан, пер. Театральный, д. 3     | МКД         | 26             | 100             | 48.791926 | 132.926174 |   |
|   | г. Биробиджан, пер. Театральный, д. 4А    | МКД         | 66             | 100             | 48.792003 | 132.924764 |   |
|   | г. Биробиджан, пер. Театральный, д. 6     | МКД         | 72             | 100             | 48.791487 | 132.925069 |   |
|   | Сквер Победы                              | Остановка   | 0              | 500             | 48.791006 | 132.930845 |   |
|   | г. Биробиджан, ул. Пионерская, д. 15      | МКД         | 81             | 100             | 48.791629 | 132.924575 |   |
|   | г. Биробиджан, ул. Шолом-Алейхема, д. 25  | МКД         | 76             | 100             | 48.792822 | 132.925096 |   |
|   | г. Биробиджан, ул. Шолом-Алейхема, д. 25А | МКД         | 66             | 100             | 48.79262  | 132.924305 |   |
|   | г. Биробиджан, ул. Пионерская, д. 17А     | МКД         | 72             | 100             | 48.792353 | 132.924009 |   |
|   | г. Биробиджан, ул. Пионерская, д. 17      | МКД         | 201            | 100             | 48.791979 | 132.923802 |   |
|   | г. Биробиджан, ул. Шолом-Алейхема, д. 27  | МКД         | 44             | 100             | 48.793131 | 132.92444  |   |
|   | г. Биробиджан, ул. Шолом-Алейхема, д. 22  | МКД         | 132            | 100             | 48.792484 | 132.927557 |   |
|   | г. Биробиджан, ул. Шолом-Алейхема, д. 24  | МКД         | 51             | 100             | 48.793416 | 132.925904 |   |
|   | г. Биробиджан, ул. Шолом-Алейхема, д. 20  | МКД         | 64             | 100             | 48.792163 | 132.927899 |   |
|   | г. Биробиджан, ул. Пионерская, д. 9       | МКД         | 108            | 100             | 48.790466 | 132.927144 |   |
|   | г. Биробиджан, ул. Шолом-Алейхема, д. 27В | TШ          | $\overline{0}$ | 1000            | 48.793006 | 132.923362 |   |
|   | г. Биробиджан, ул. Шолом-Алейхема, д. 26А | мкл         | 47             | 100             | 48.793849 | 132.925123 |   |
|   | г. Биробиджан, ул. Шолом-Алейхема, д. 26  | МКД         | 192            | 100             | 48.793695 | 132.924314 |   |
|   | г. Биробиджан, ул. Шолом-Алейхема, д. 29  | МКД         | 40             | 100             | 48.793481 | 132.923632 |   |
|   | г. Биробиджан, ул. Ленина, д. 31          | МКД         | 168            | 100             | 48,794318 | 132,925878 |   |
|   | г. Биробиджан, ул. Шолом-Алейхема, д. 28  | МКД         | 192            | 100             | 48.794098 | 132.923389 |   |
|   | г. Биробиджан, ул. Шолом-Алейхема, д. 31  | МКД         | 49             | 100             | 48.793849 | 132.922859 |   |
|   | г. Биробиджан, ул. Димитрова, д. 17Б      | МКД         | 66             | 100             | 48.793315 | 132.922051 |   |
|   | г. Биробиджан, пр-кт 60-летия СССР, д. 11 | МКД         | 347            | 100             | 48.79233  | 132.921431 |   |
|   | г. Биробиджан, ул. Пионерская, д. 23      | МКД         | 174            | 100             | 48.792947 | 132.921646 | v |

Рисунок 3 – Вкладка «Служебная»

Благодаря удобным формам и связности данных, пользователю достаточно указать: площадь, арендную плату, вид помещения и потенциальных клиентов, и в тот же момент будет получена информация о лучшем помещении для бизнеса.

Была разработана система поддержки принятия решения по определению экономического веса объекта аренды.

Метод центра тяжести совокупно с матрицей приоритетов позволяю быстро определиться с выбором помещения, тогда как используя только свой личный опыт, можно потратить несколько часов на анализ и все равно не быть уверенным в результате.

## **Библиографический список**

- 1. Романов В.П. Интеллектуальные информационные системы в экономике // Экзамен. 2003. С. 85-94.
- 2. Теслер Г.С. Интенсификация процесса вычислений // Математические машина и системы. 1999. №2. С.25-37
- 3. Домарев В.В. Защита информации и безопасность компьютерных систем. К.: Диа-Софт, 1999. 38 с.
- 4. Вендров А. М. Проектирование программного обеспечения экономических информационных систем: Учебник. М.: Финансы и статистика, 2009. 544 с.
- 5. Голицина О.Л., Максимов Н.В., Попов И.И. Базы данных: Учебное пособие. М.: ФОРУМ: ИНФРА-М, 2009. - 352 с.
- 6. Грекул В.И., Денищенко Г.Н., Коровкина Н.Л. Проектирование

информационных систем: курс лекций: учебное пособие для студентов вузов, обучающихся по специальностям в области информ. технологий. М.: Интернет-Ун-т Информ технологий, 2009. 304 с.

- 7. Емельянова Н.З., Партыка Т.Л., Попов И.И. Основы построения автоматизированных информационных систем: Учебное пособие. М.: ФОРУМ: ИНФРА-М, 2007. - 416 с.
- 8. Избачков Ю.С., Петров В.Н. Информационные системы: Учебник для вузов. СПб.: Питер, 2009. 656 с.